Vous avez des questions concernant votre matériel informatique, l'utilisation d'un logiciel ? Vous avez des messages d'erreur, un dysfonctionnement ? Besoin d'une mise <sup>à</sup> jour, d'un nettoyage ?

**- Assistance informatique -**<br>
muratique, l'utilisation d'un logicie!? Vous avez des<br>
marages d'erreur, un dysfonctionnement? Besois<br>
sages d'erreur, un dysfonctionnement? Besois<br>
imateur multimédia vous accompagne pou L'animateur multimédia vous accompagne pour répondre <sup>à</sup> vos questions. Il vous propose également un service de diagnostic d'une panne afin de savoir si le matériel peut être réparé et vous guidera dans vos choix.

 Et si vous recyclez votre matériel encore en état de fonctionner, vous pouvez en faire don au Centre Arthur Rimbaud qui le remettra <sup>à</sup> jour afin de pouvoir le proposer aux familles non équipées.

**EN JUILLET : Les jeudis de 9h30 <sup>à</sup> 11h30 et les vendredis <sup>à</sup> 15h30**

**EN AOÛT : Lundi de 13h30 <sup>à</sup> 16h30 et vendredi <sup>à</sup> 16h30**

*Merci de prendre rendez-vous <sup>à</sup> l'accueil du centre .*

# **- Permanences**

Le Centre Arthur Rimbaud propose une <u>initiation à</u><br>... l'informatique. Vous pourrez ainsi venir découvrir l'ordinateur ou la tablette afin d'envoyer vos courriers, faire vos démarches administratives, communiquer avec vos proches et pleins d'autres choses encore. Du matériel informatique sera mis à votre disposition si vous n'êtes pas équipés.

### **Cet été au CSC :**

- en août, les mercredis de 9h30 <sup>à</sup> 11h et de 13h30 <sup>à</sup> 15h - tout l'été, les vendredis de 10h <sup>à</sup> 11h30

**En juillet** dans la CCPO : - à Meistratzheim les jeudis de 14h à 16h.<br>- à Niedernai le 2ème **vendrodi** du mois d à Niedernai le 2ème **vendredi** du mois de 9h <sup>à</sup> 11h (12/07)

**Inscription obligatoire <sup>à</sup> l'accueil**

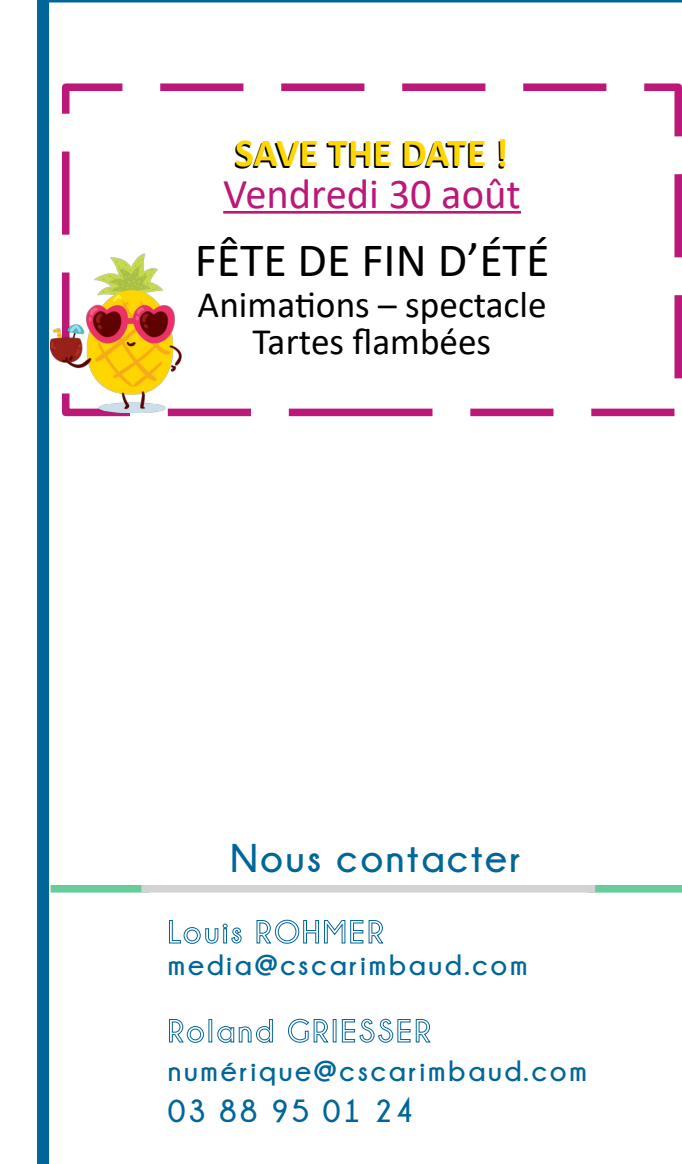

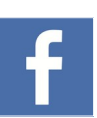

APPEL A **William Tales** 

**BENEVOLES** 

## **Facebook**Page : @centrearthurrimbaudobernai

**Site internet** www.cscarimbaud.com

 $\bigcirc$ bernaı $\check{\imath}$ 

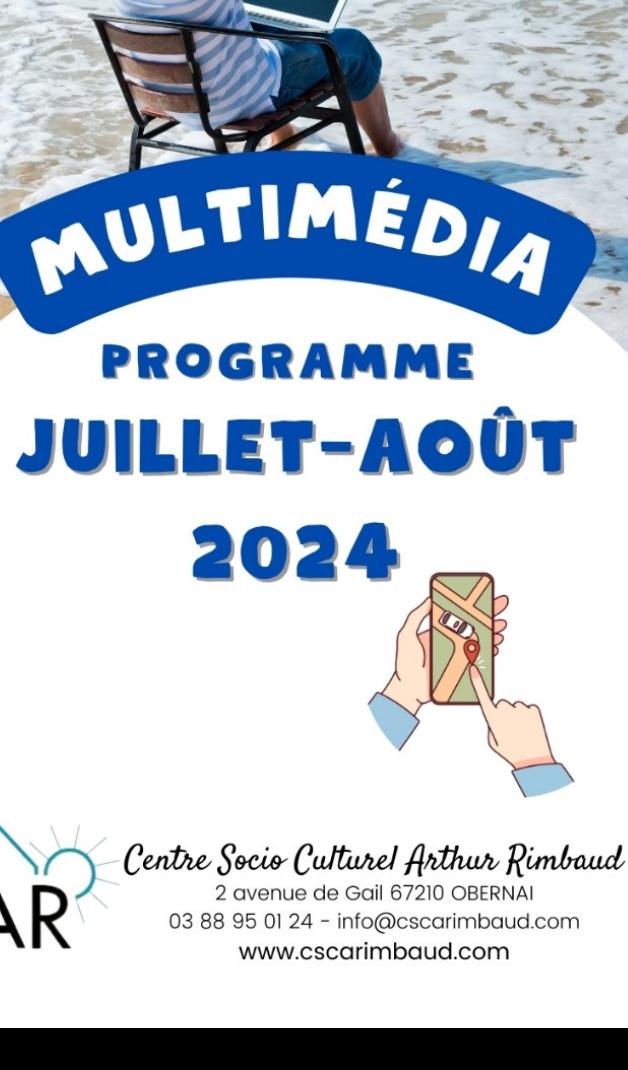

# **J U I L L E T - A O Û T 2 0 2 4**

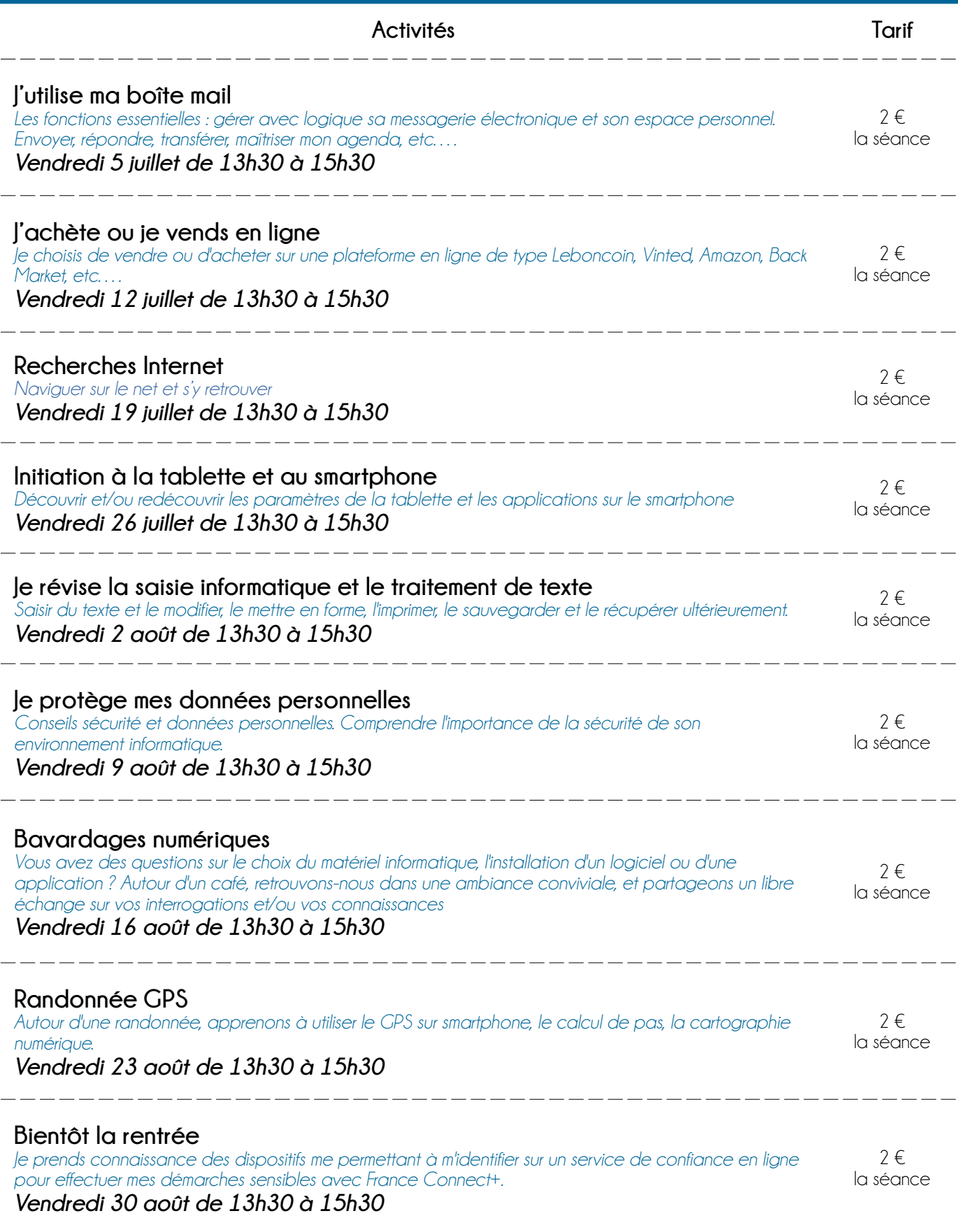

**Formations sur PC mis à disposition par le centre. Vous avez la possibilité d'apporter votre PC portable. Inscription obligatoire à l'accueil pour l'ensemble des formations + Adhésion 2024 (10 €)**